#### **QGIS Report Map Preparation**

This tutorial uses the base map QGIS project prepared as part of the ESI Data Management Framework. Documentation on the base map project is available in the AQGIS references folder.

#### Tutorial

- 1. Rename the ESI Base Map Project to Road Density Map March 2020
- 2. Make a new folder named "Analysis" in the project GIS Layers folder
- 3. Copy the Skeena\_ESI\_T1\_Watershed\_net\_20191101 layer into the Analysis folder
- 4. Open the renamed project in QGIS
- 5. Add the Skeena\_ESI\_T1\_Watershed\_net\_20191101 layer
- 6. Drag the Skeena\_ESI\_T1\_Watershed\_net\_20191101 layer to between the streams and wetlands layers in the layers panel
- 7. Apply your saved style to the layer

#### Properties > Source > Load Style

| 🔴 🔿 🔿 Laye        | er Properties - bathymetry_PY_canvec-1M_EPSG3005_2019-03-15   Source          |       |
|-------------------|-------------------------------------------------------------------------------|-------|
| Q                 | ▼ Settings                                                                    |       |
| (j) Information   | Layer name invec-1M_EPSG3005_2019-03-15 displayed as invec-1M_EPSG3005_2019-0 | 03-15 |
| Source            | Data source encoding UTF-8                                                    |       |
| Symbology         | Geometry and Coordinate Reference System                                      |       |
| Lubers            | Set source coordinate reference system                                        |       |
| 🖣 Diagrams        | EPSG:3005 - NAD83 / BC Albers                                                 |       |
| 🔶 3D View         | Create Spatial Index Update Extents                                           |       |
| Source Fields     | ▼ Provider Feature Filter                                                     |       |
| Attributes Form   |                                                                               |       |
| Joins             |                                                                               |       |
| Auxiliary Storage |                                                                               |       |
| S Actions         |                                                                               |       |
| 🧭 Display         |                                                                               |       |
| Kendering         | Load Style                                                                    |       |
| 🗧 Variables       | Save Style                                                                    |       |
| 📝 Metadata        | Save as Default<br>Restore Default                                            |       |
| Pependencies      | Add                                                                           |       |
| - Legend          | Rename Current Query Buil                                                     | lder  |
| QGIS Server       | Help Style Apply Cancel                                                       | OK    |

**QGIS Report Map Preparation** 

8. Decrease the opacity of your layer (i.e. make it more transparent)

Properties > Symbology > Symbol > Decrease the opacity to 30% using the slider or the text box

9. From the ribbon at the top of the QGIS window select Project > Properties

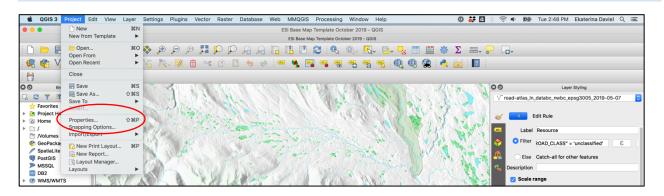

- 10. Update the following fields:
  - a. Identifier with project number or name
  - b. Title with project title
  - c. Author
  - d. Abstract (optional)

|                | Project Properties   Metadata                                                                                                    |  |  |  |  |  |  |  |  |
|----------------|----------------------------------------------------------------------------------------------------|--|--|--|--|--|--|--|--|
| Q<br>General   | Identification         Categories         Keywords         Contact         Links         History         Validation           This page describes the basic attribution of the project. Please use the tooltips for more information.         Image: Contact of the project of the project o |  |  |  |  |  |  |  |  |
| Metadata       | Parent identifier                                                                                                    |  |  |  |  |  |  |  |  |
| 💮 CRS          | ldentifier                                                                                                    |  |  |  |  |  |  |  |  |
| Default Styles | Project No. Set from project                                                                                                    |  |  |  |  |  |  |  |  |
| Data Sources   | Title                                                                                                    |  |  |  |  |  |  |  |  |
| Relations      | ESI Base Map October 2019                                                                                                    |  |  |  |  |  |  |  |  |
| Variables      | Туре                                                                                                    |  |  |  |  |  |  |  |  |
| Diacros        |                                                                                                    |  |  |  |  |  |  |  |  |
| QGIS Server    | Author<br>J. Smith                                                                                                    |  |  |  |  |  |  |  |  |
|                | Creation date 2000-01-01 00:00:00                                                                                                    |  |  |  |  |  |  |  |  |
|                | Language                                                                                                    |  |  |  |  |  |  |  |  |
|                | Abstract                                                                                                    |  |  |  |  |  |  |  |  |
|                | Abstract Map produced using information from Data BC. This product was produced for informational purposes only and is not intended for legal or navigational use.                                                                                                    |  |  |  |  |  |  |  |  |
|                | Help Apply Cancel OK                                                                                                    |  |  |  |  |  |  |  |  |

- 11. Pan to your area of interest using the navigation and zoom tools
- 12. Save your QGIS project.
- 13. Open a print layout based on your printing preferences. Templates for letter (8.5"x 11"), tabloid (11" x 17") and ANSI D (22" x 34") are pre-loaded and can be selected from Project > Layouts. Select the 8.5" x 11" template.

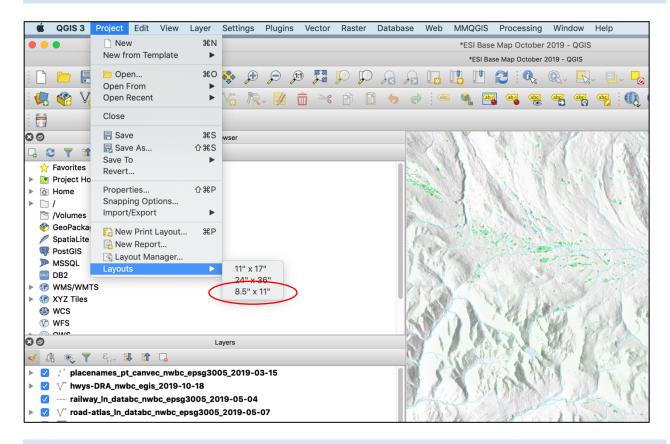

14. Wait for map to generate. Adjust pan and scale to your requirements. The inset map will automatically update.

15. Select Main Map in the Item Panel and scroll down in the Item Properties. Click on Set to map canvas extent. (It might take a few seconds to re-draw).

|                                                                                                    |                                               | Items      | Undo H     | listory |       |  |  |
|----------------------------------------------------------------------------------------------------|-----------------------------------------------|------------|------------|---------|-------|--|--|
| 80                                                                                                    |                                               |            | Items      |         |       |  |  |
| Image: A 1                                                                                                    | tem                                           |            |            |         |       |  |  |
| Image: Image: | North Arro                                    | w          |            |         |       |  |  |
| I                                                                                                    | Main Map                                      |            |            |         |       |  |  |
| I                                                                                                    | Inset Map                                     |            |            |         |       |  |  |
| Image: Second second second | Legend                                        |            |            |         |       |  |  |
|                                                                                                    |                                               | ale bar he | re>        |         |       |  |  |
| Image: Contract of the second second seco | T Scale: 1:                                   |            |            |         |       |  |  |
|                                                                                                    | Layout                                        | Item Pro   | perties    | Guides  | Atlas |  |  |
| 80                                                                                                    |                                               |            | Item Prope | rties   |       |  |  |
| ▼ Exter<br>X min<br>Y min<br>X max                                                                                                    | nts<br>812290.906<br>862504.650<br>1174620.33 | 4          |            |         |       |  |  |
| Y max 1197620.351                                                                                                    |                                               |            |            |         |       |  |  |
| View extent in map canvas                                                                                                    |                                               |            |            |         |       |  |  |
| Controlled by Atlas                                                                                                    |                                               |            |            |         |       |  |  |

16. Centre the Main Map over your area of interest if needed. You may need to <u>unlock</u> the Main Map item on the Item Panel and select Edit > Move Content. Adjust the map scale on the Item Properties Panel.

|                         |                 |                            |      |        | Items       | Undo H     | listory |       |    |
|-------------------------|-----------------|----------------------------|------|--------|-------------|------------|---------|-------|----|
| S 🗇 Items               |                 |                            |      |        |             |            |         |       |    |
| 💿   🔒   Item            |                 |                            |      |        |             |            |         |       |    |
| $\checkmark$            | 🔽 📼 North Arrow |                            |      |        |             |            |         |       |    |
| <ul> <li></li> </ul>    | - 🗸             | 📝 📗 Main Map               |      |        |             |            |         |       |    |
| $\checkmark$            | $\checkmark$    | 🖉 🔲 Inset Map              |      |        |             |            |         |       |    |
| $\checkmark$            |                 | ≣≕ Legend                  |      |        |             |            |         |       |    |
| $\checkmark$            | $\checkmark$    | ✓                          |      |        |             |            |         |       |    |
|                         |                 |                            | Lay  | out    | Item Pro    | perties    | Guides  | Atlas |    |
| Θ                       | Ð               |                            |      |        |             | Item Prope | rties   |       |    |
| M                       | in M            | an                         |      |        |             |            |         |       |    |
| 1414                    |                 | -                          |      |        |             |            |         |       |    |
|                         | Ma              | in P                       | rope | rties  |             |            |         |       |    |
|                         |                 |                            |      |        | Upda        | te Previe  | N       |       |    |
|                         | Scale           | е                          |      | 500000 |             |            |         |       | €. |
|                         | Map rotation    |                            |      | 0.00 ° |             |            |         |       | €. |
|                         | CRS             |                            |      | Use    | e project C | \$         |         |       |    |
| ✓ Draw map canvas items |                 |                            |      |        |             |            |         |       |    |
| ▼ Layers                |                 |                            |      |        |             |            |         |       |    |
|                         | F               | ollow map theme (none) 📀 🦪 |      |        |             |            |         | €.    |    |
| Lock layers             |                 |                            |      |        |             | €.         |         |       |    |

- 17. Fields automatically updated in the templates include:
  - a. Map Title (derived from QGIS project information, Step 9)
  - b. Author (from QGIS project information, Step 9)
  - c. Project No. (from QGIS project information, Step 9)
  - d. Date (generated from date project last opened)
  - e. Information box (from Abstract in QGIS project information, Step 9)
  - f. Coordinate Reference System (generated from project)
- 18. Update the following by selecting the items from the Item Panel and editing in the Item Properties panel:
  - a. Organization (under Project Metadata)
  - b. Legend: Remove base layers and add road density. Re-name the group to "Road Density (km/km2) 2015" by double-clicking on the text.

| Legend               |                                                                                                    |  |
|----------------------|----------------------------------------------------------------------------------------------------|--|
| Auto update          | Update All                                                                                                    |  |
| 🔻 🗸 road-atlas_in_da | atabc_nwbc_epsg3005_2019-05-07                                                                                                    |  |
| — Highway            |                                                                                                    |  |
| Other Road           |                                                                                                    |  |
| Ferry                |                                                                                                    |  |
| Railway              |                                                                                                    |  |
| Reserve              |                                                                                                    |  |
| Municipality         |                                                                                                    |  |
| Park                 |                                                                                                    |  |
| Conservancy          | Add legend items                                                                                                    |  |
|                      |                                                                                                    |  |
|                      |                                                                                                    |  |
|                      |                                                                                                    |  |
|                      |                                                                                                    |  |
|                      | R Contraction of the second second se |  |
| \/<br>               | Remove legend items                                                                                                    |  |
| order legend items   |                                                                                                    |  |

19. Add new scale bar by clicking on the scale bar icon and draw a box on the canvas. Drag the scale bar to the scale box. Update the scale text and delete the placeholder <inset scale bar here> text box. Adjust the height and font size in the item properties panel under fonts and colours.

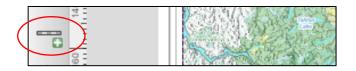

- 20. Save as a new print layout with your project description.
- 21. Export your map as a pdf or image (tiff, jpeg, etc.) and save in the Maps subfolder within your project folder with a descriptive title as per the ESI naming convention.

Condensed title\_report stage\_revision number\_date

Final Product Example:

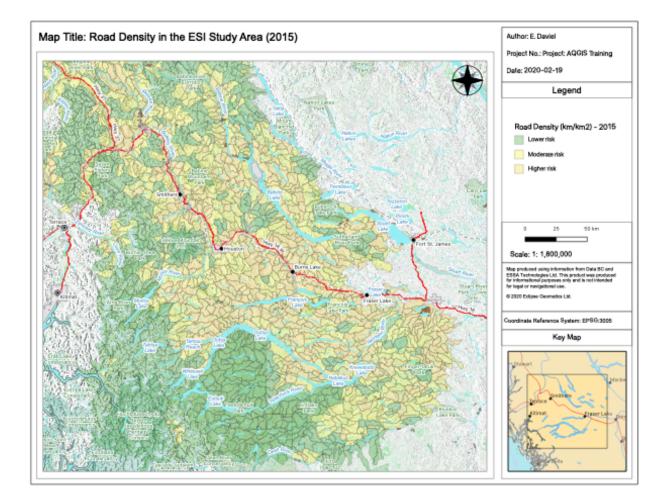